#### 1. Het aantal woorden en non-woorden verhogen tot 5?

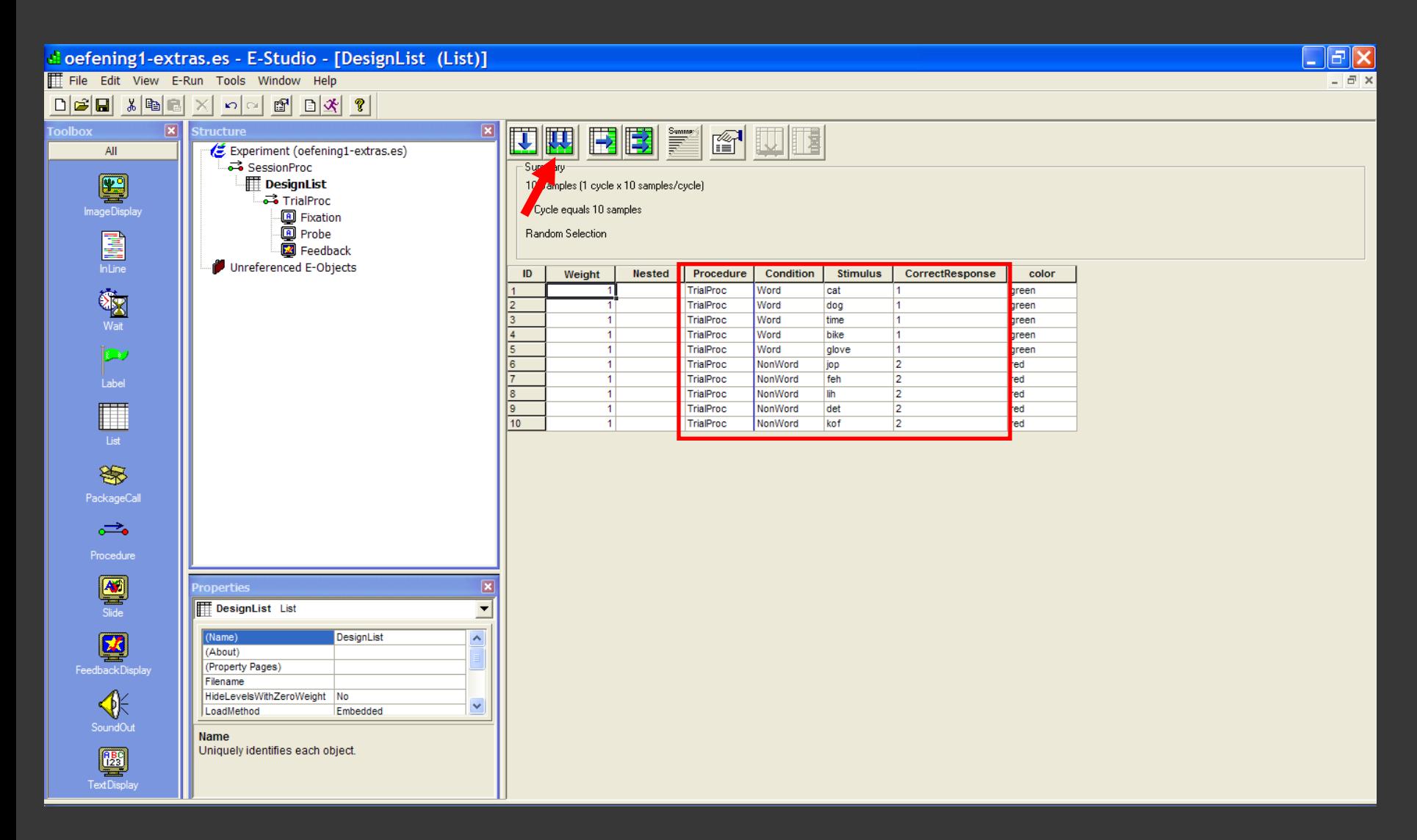

2. De keyboard respons vervangen door een muisklik? (Allowable: Lmuis=1; Rmuis=2)

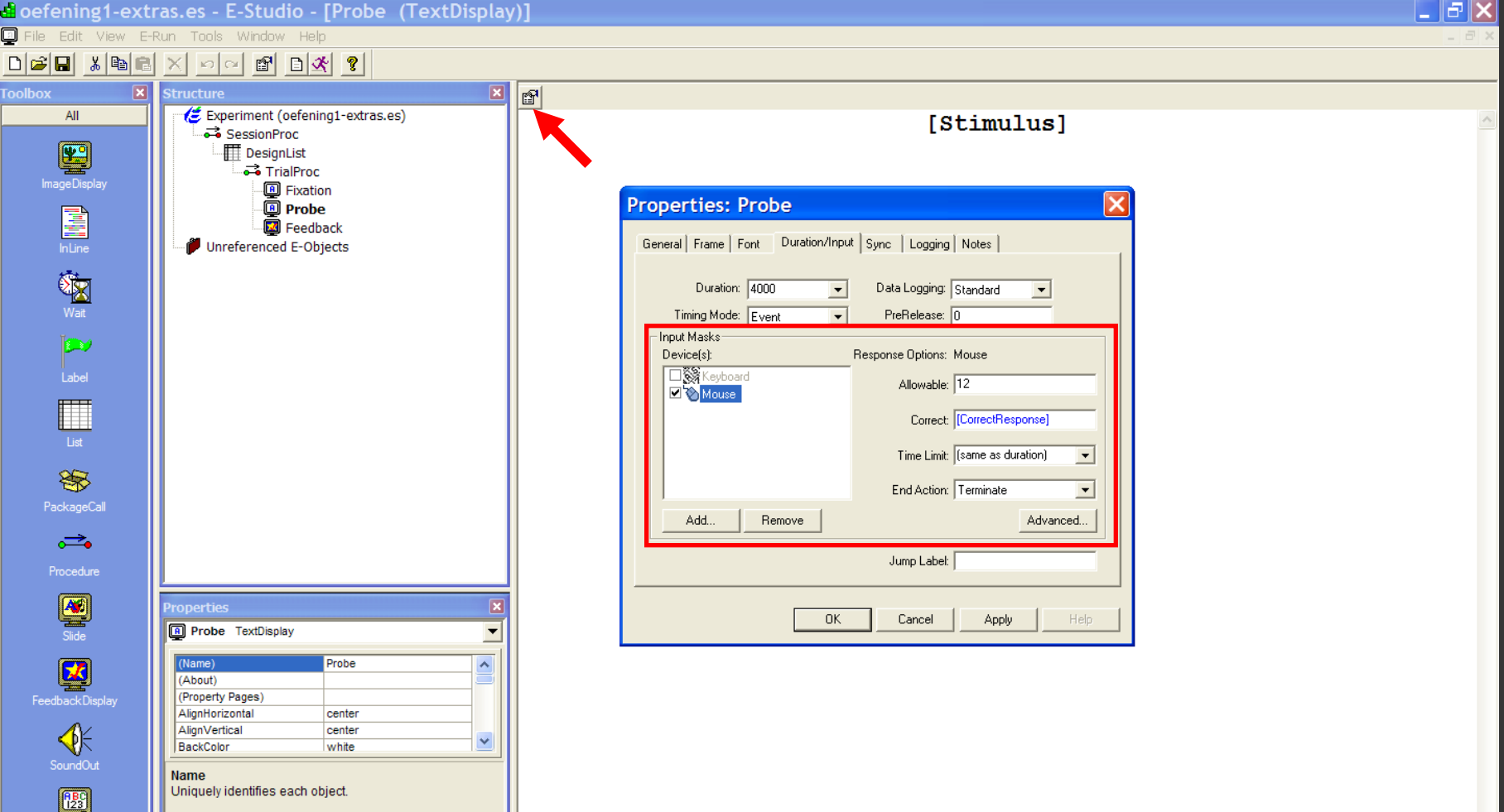

#### 3. De aanbiedingsduur verhogen tot 4 s?

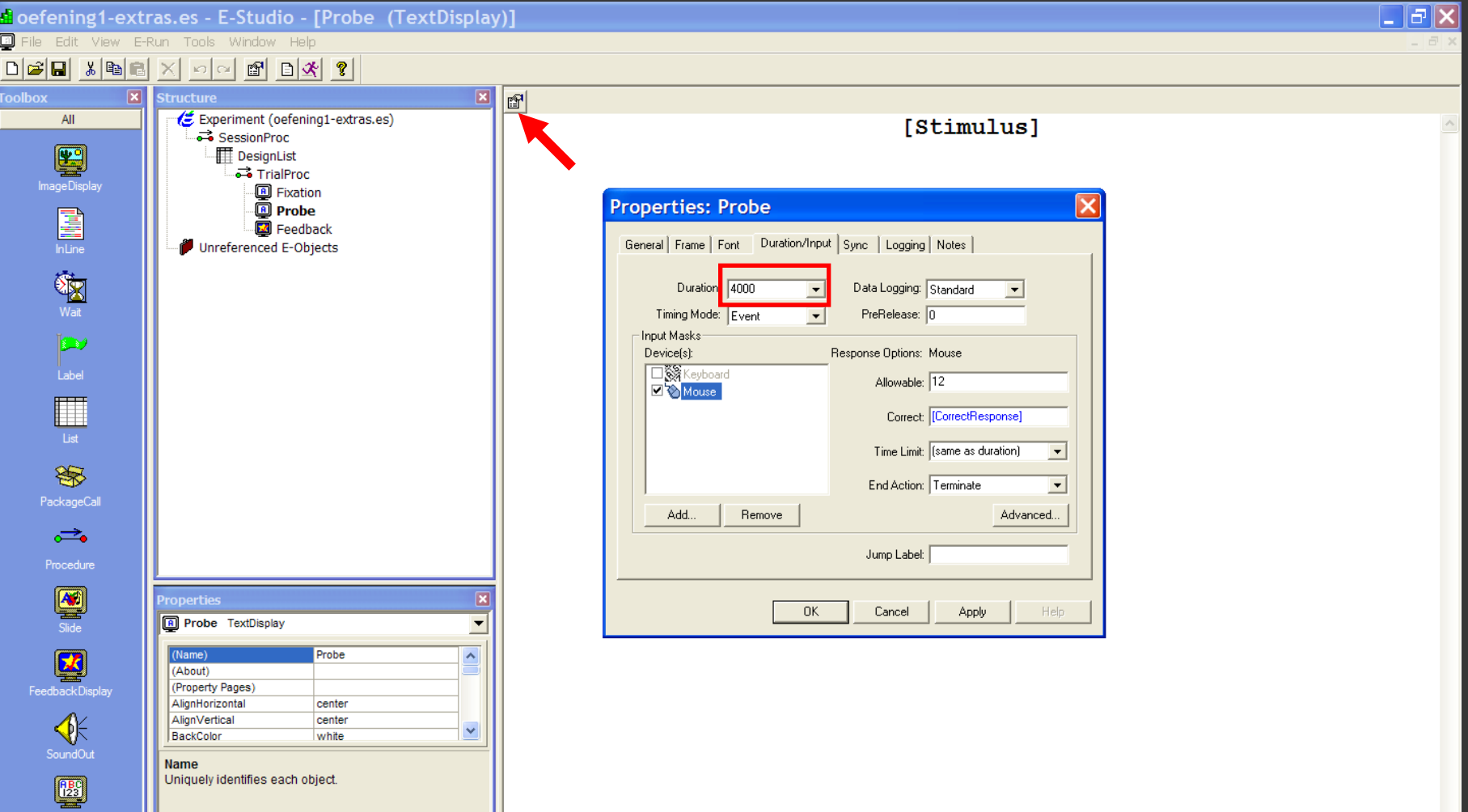

#### 4. De grootte van het font veranderen?

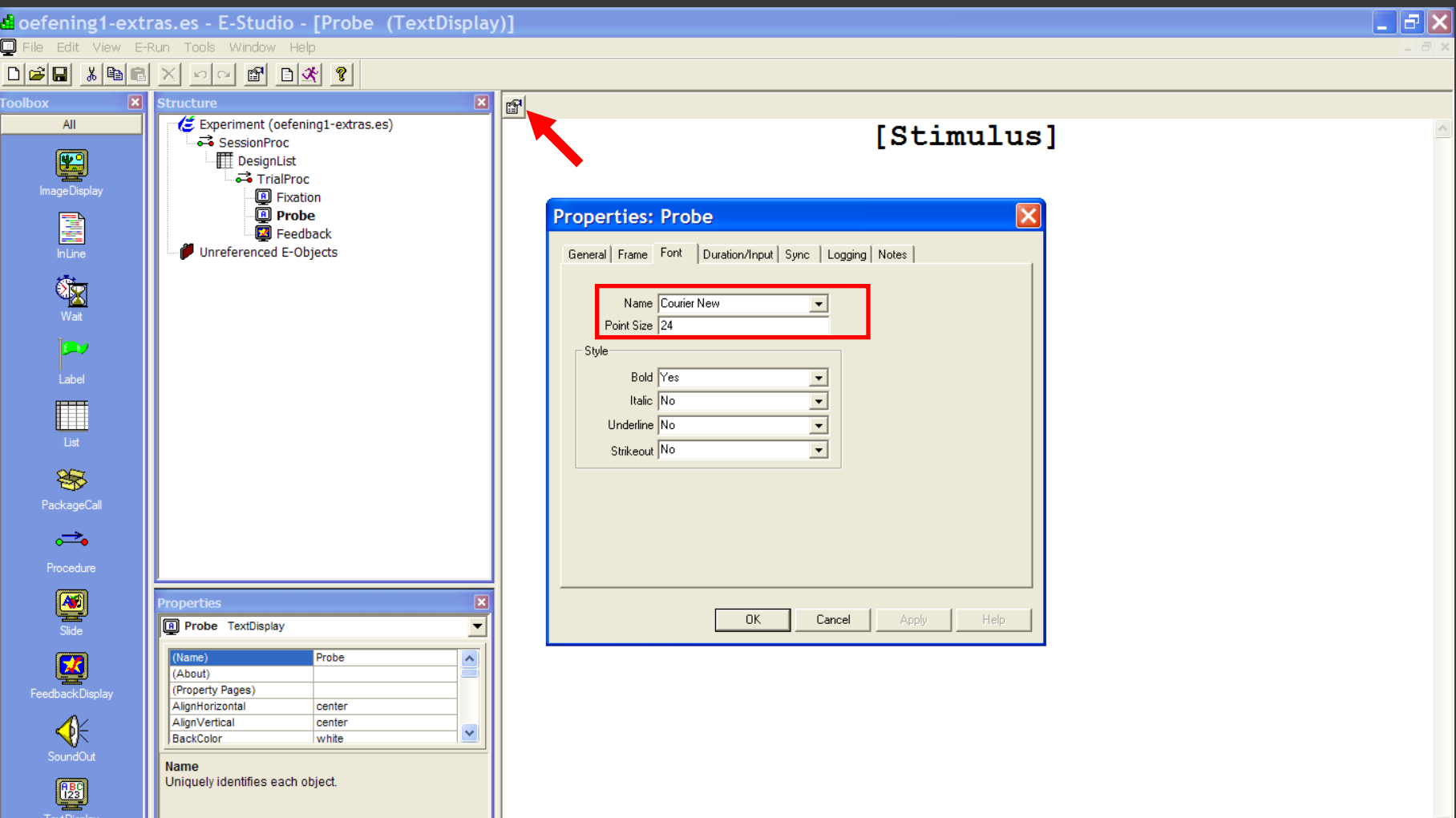

- 5. Woorden in het groen en non-woorden in het rood aanbieden? **III** DesignLis
- Voeg attribuut 'color' toe
- Vul 'green' in bij woord-conditie, 'red' bij nonwoord
- Zet ForeColor variabel: [Color]

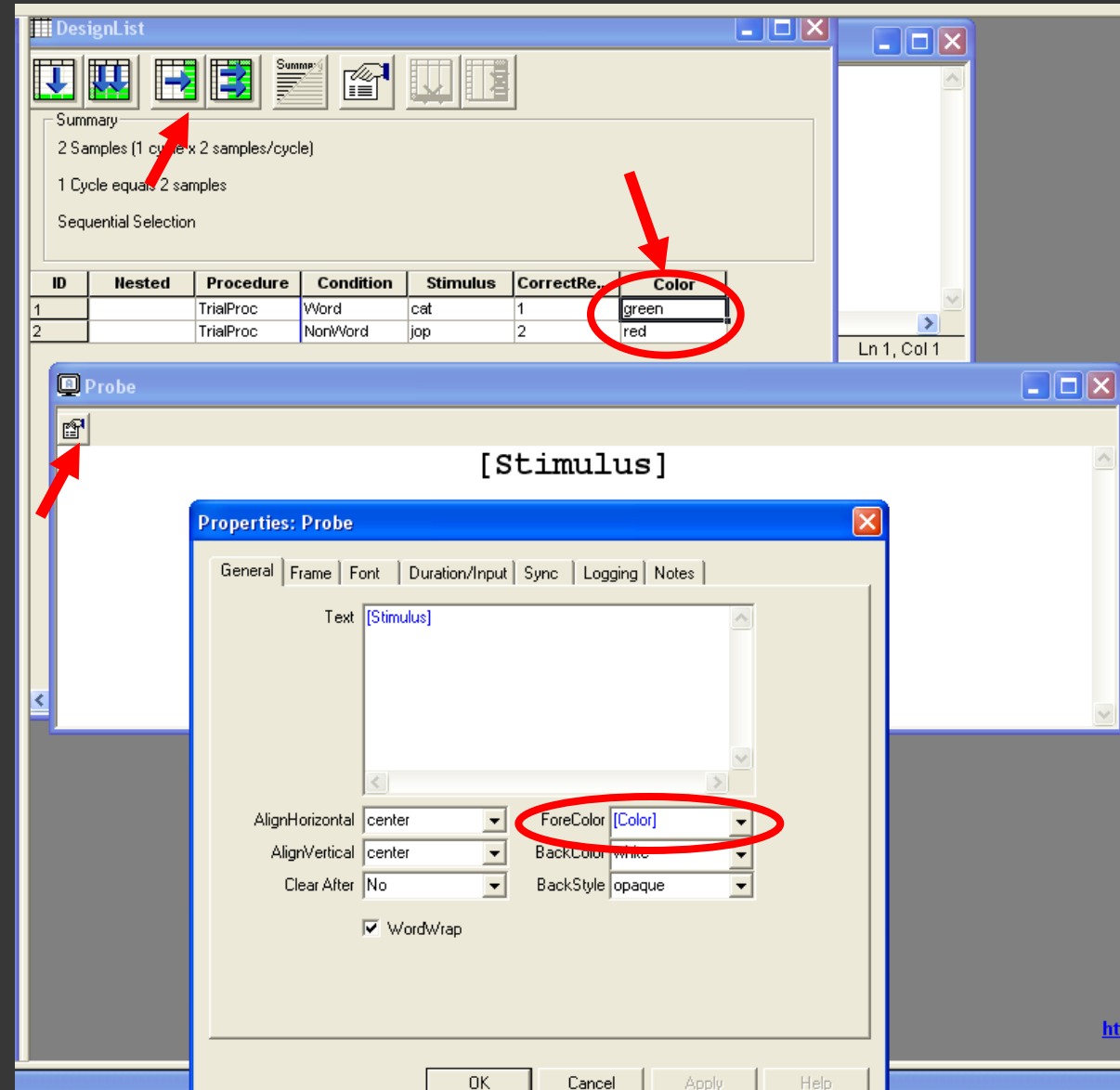

6. De stimuli in een random volgorde aanbieden ipv sequentieel?

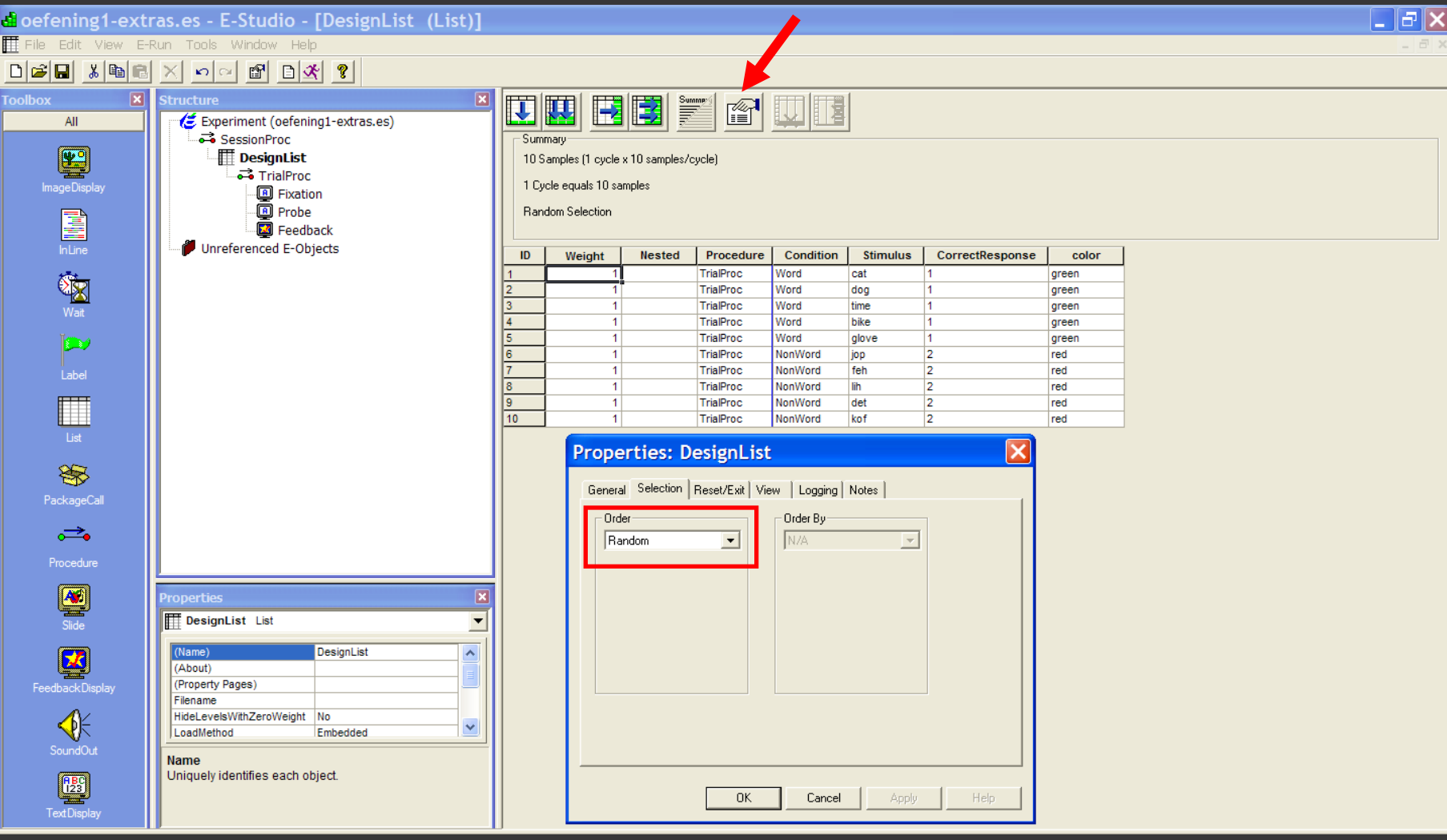

#### 7. De tekst veranderen van de feedback? 8. De "zoveel % correct" display verwijderen?

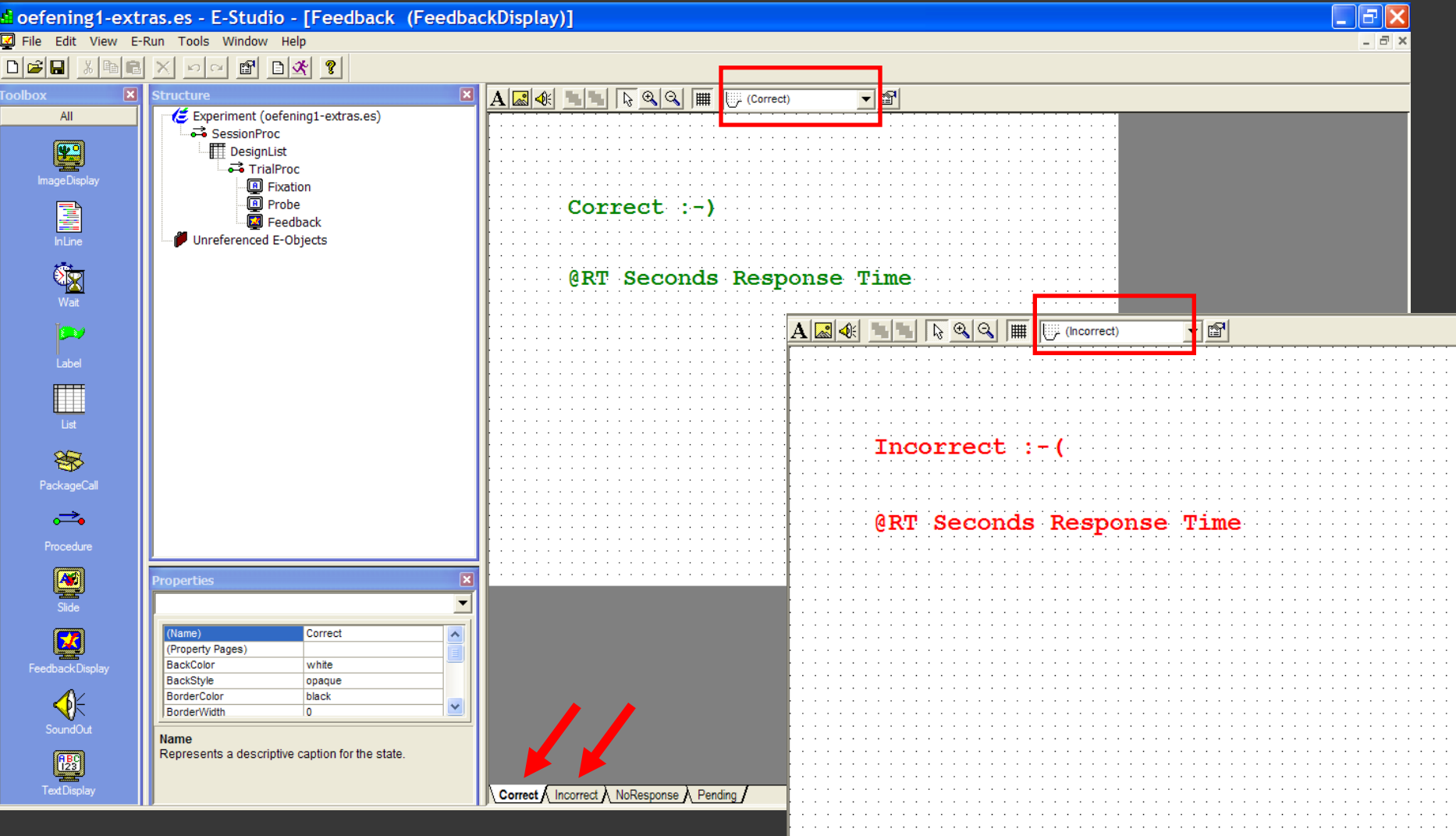

9. Zorgen dat de proefpersoon feedback krijgt in een oefenblok van 8 trials en dan geen feedback meer krijgt in twee experimentele ('echte') blokken van elk 8 trials?

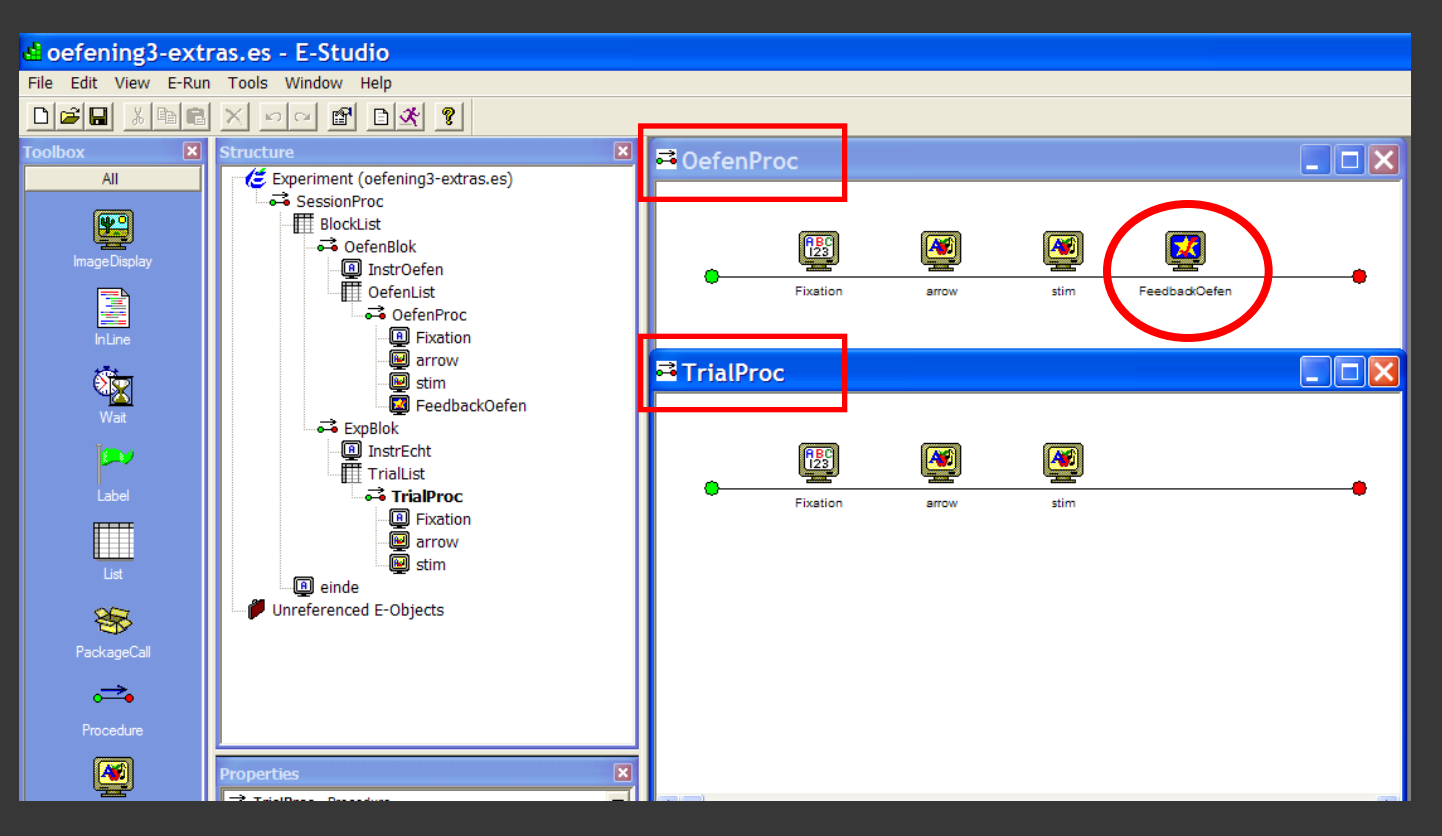

9. Zorgen dat de proefpersoon feedback krijgt in een oefenblok van 8 trials en dan geen feedback meer krijgt in twee experimentele ('echte') blokken van elk 8 trials?

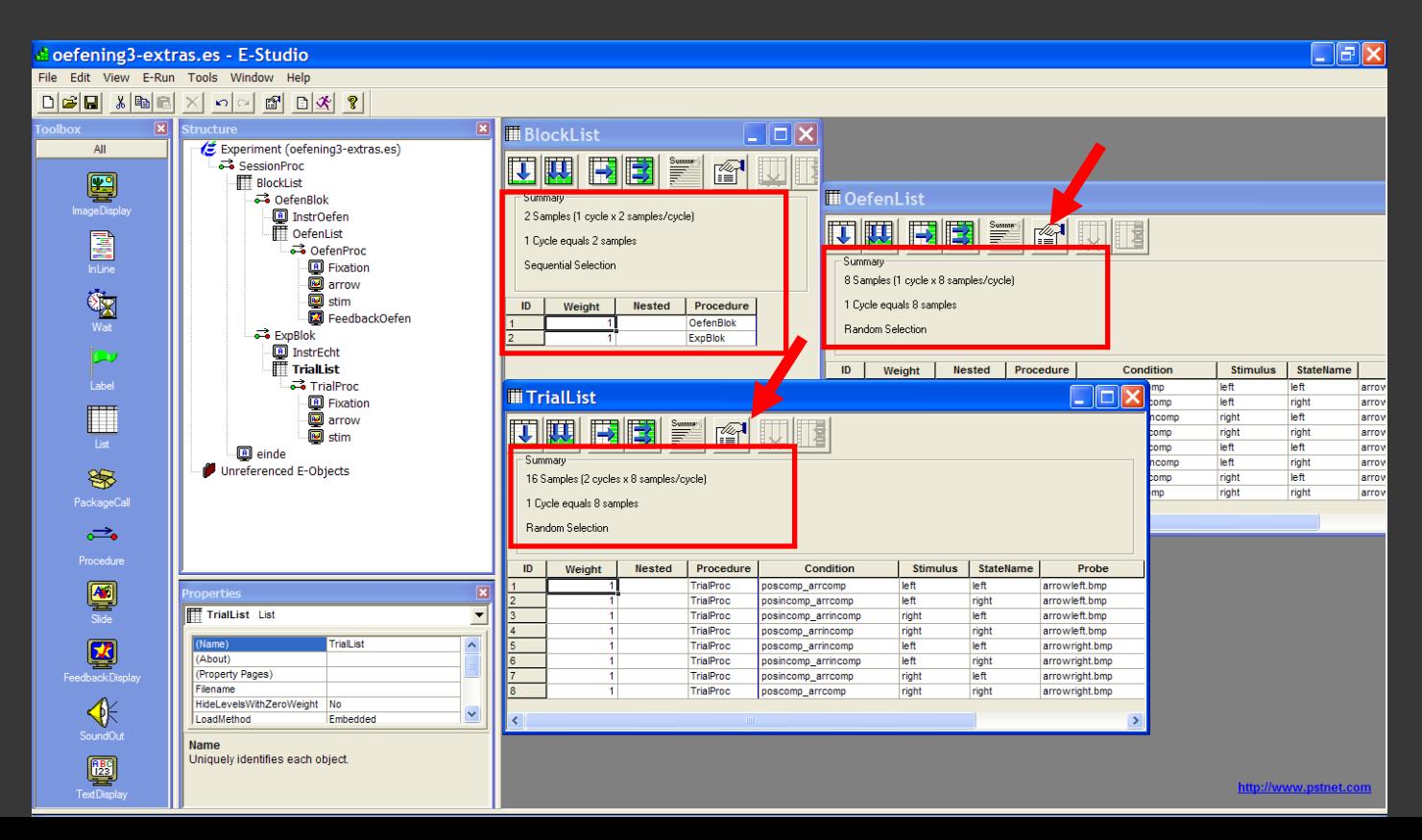

#### 10. Instructies geven, zowel voor het oefenblok als voor het experimentele blok?

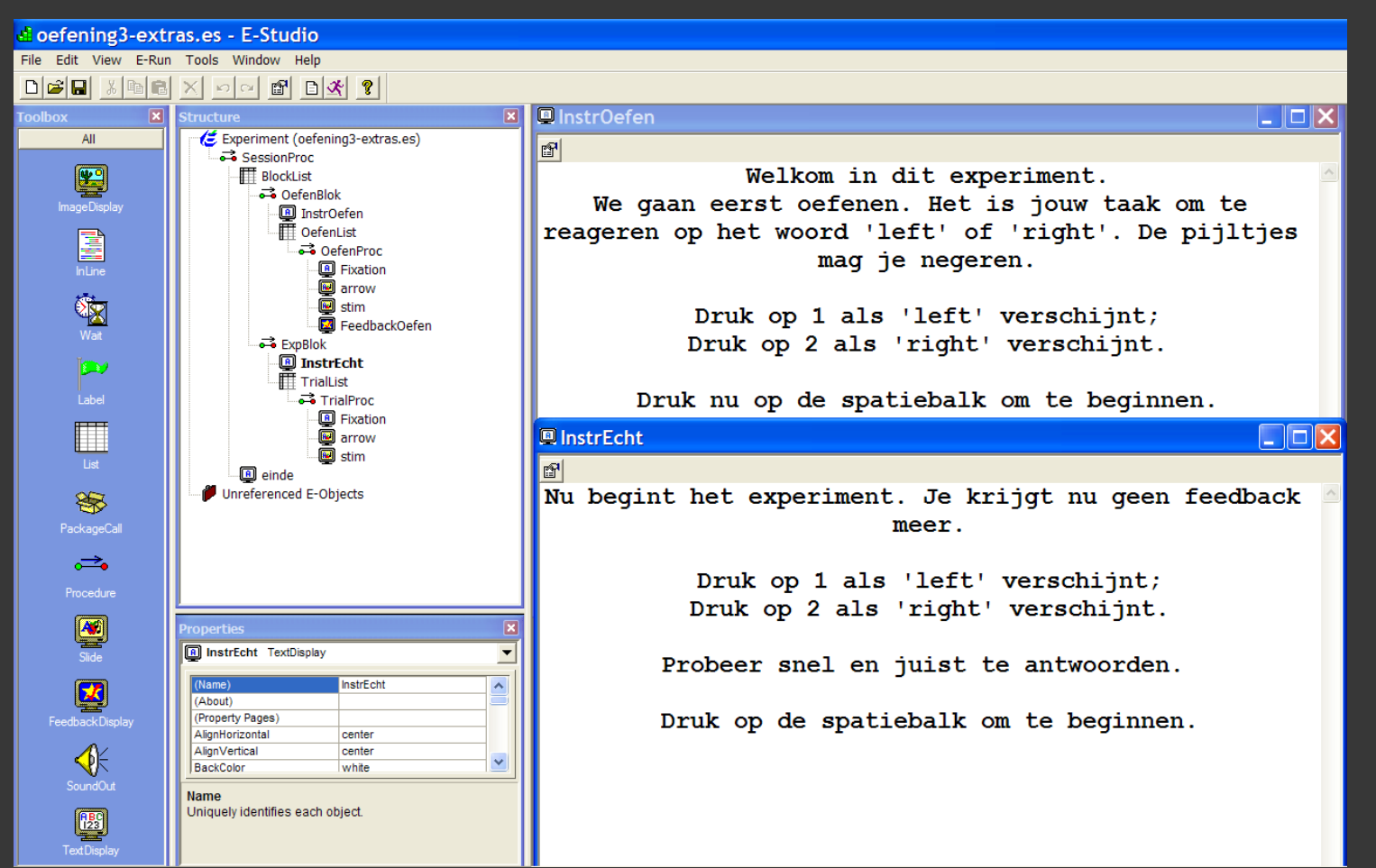

11. Aan het einde van het experiment een scherm tonen waarop staat 'einde – bedankt voor je medewerking'? Ook dit scherm verdwijnt als er op de spatiebalk wordt gedrukt.

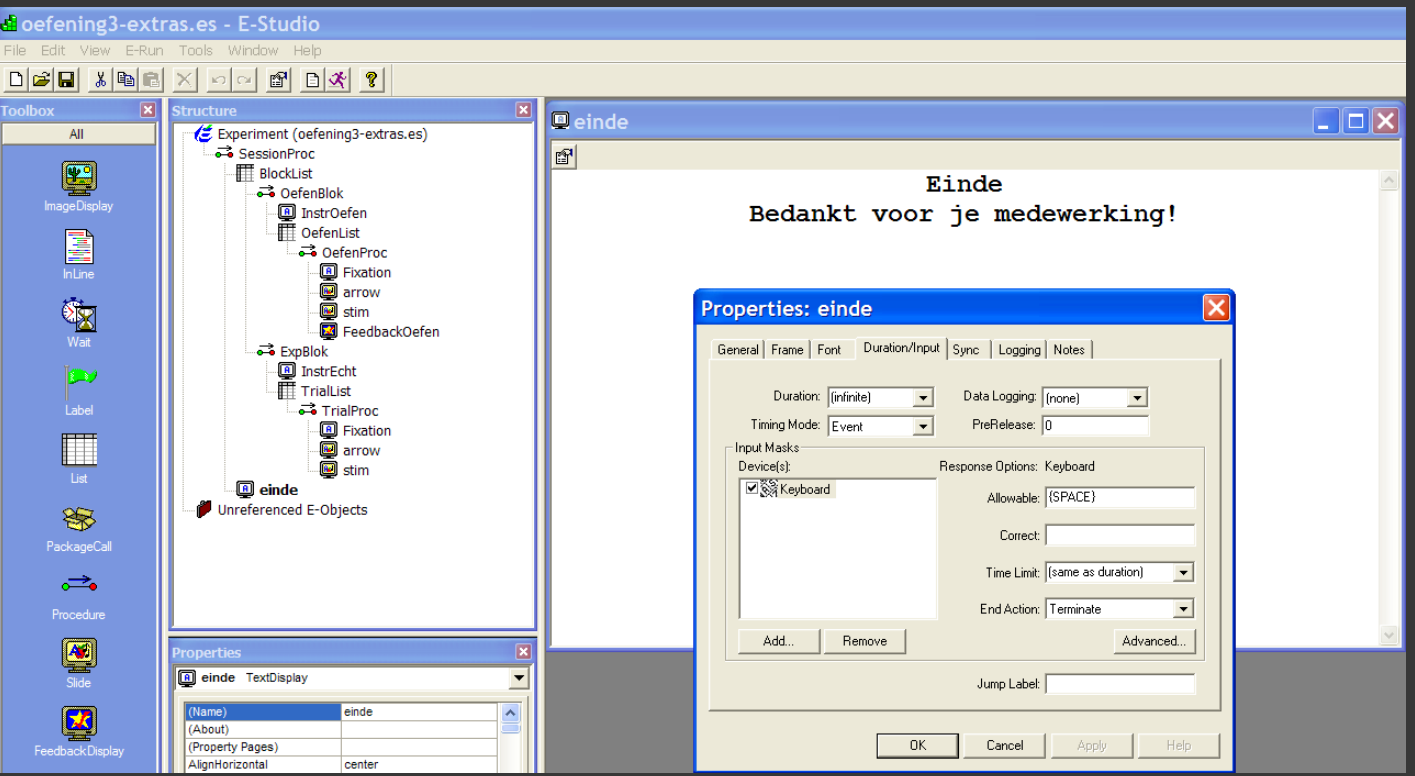